# <span id="page-0-0"></span>Programowanie Obiektowe

Marcin Kamil Bączyk

Wykład 2

15 października 2020

Marcin Kamil Bączyk Programowanie Obiektowe - wykład 2

- · przykład
- · pojęcie obieku
- · dwa podejścia do wytwarzania oprogramowania
- · podstawowa obsługa wejścia i wyjścia
- · tworzenie i używanie nowych typów danych

Wskaźniki i referencje.

#### Obiekt

wyodrębniony element rzeczywistości, mający znaczenie w rozpatrywanym modelu. Obiekt - element - może być materialny lub abstrakcyjny.

źródło: https://pl.wikipedia.org/wiki/Obiekt

#### Obiekt

Podstawowe pojęcie wchodzące w skład paradygmatu programowania obiektowego w analizie i projektowaniu oprogramowania oraz w programowaniu. Każdy obiekt ma trzy cechy:

- tożsamość, czyli cechę umożliwiającą jego identyfikację i odróżnienie od innych obiektów;
- zachowanie, czyli zestaw metod wykonujących operacje na tych danych;
- **· stan**, czyli aktualny stan danych składowych.

źródło:

https://pl.wikipedia.org/wiki/Obiekt\_(programowanie\_obiektowe)

#### Programowanie obiektowe

W obiektowym paradygmacie projektowania program (podprogram) wyrażany jest za pomocą zbioru obiektów, które komunikują się między sobą w celu wykonania zadań.

Poszczególne obiekty modelują konkretne fragmenty rzeczywistości.

#### Cechy programowania obiektowego

- **abstrakcja**;
- hermetyznacja;
- $\bullet$  polimorfizm;
- dziedziczenie.

# dwa podejścia do wytwarzania oprogramowania

#### Podejście "z góry na dół" (top - down)

- Teoretycznie zgodne z paradygmatem strukturalnym.
- · W pierwszej kolejności problem jest definiowany, zaś jego rozwiązanie delegowane jest do osobnych modułów.
- Stosowany częściej przy wytwarzaniu aplikacji.

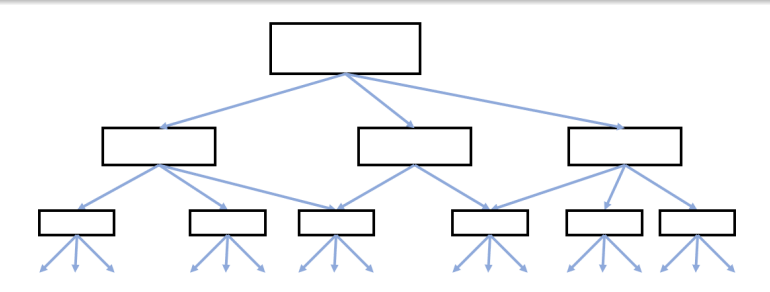

# dwa podejścia do wytwarzania oprogramowania

#### Podejście "z dołu do góry" (bottom - up)

- Teoretycznie zgodne z paradygmatem obiektowym.
- **•** Definiowane są moduły, które mogą być wykorzystane do rozwiązania innych bardziej złożonych problemów.
- Stosowane raczej przy tworzeniu bibliotek.

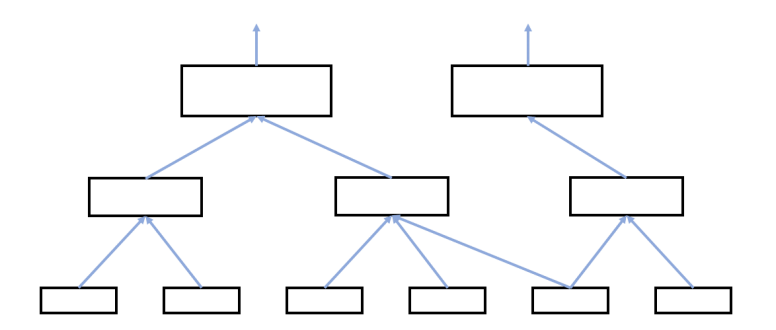

#### # include < iostream >

### Obiekty globalny obsługujące strumienie

· std::cout - standardowe wyjście

std :: cout << " standardowe wyjscie" << std :: endl;

• std::cerr - standardowe wyjście dla błędów

std :: cerr << "standardowe<sub>u</sub>wyjscie<sub>u</sub>bledow" << std :: endl;

• std::clog - standardowe wyjście dla logów std:: clog << "standardowe<sub>u</sub>wyjscie<sub>u</sub>log" << std:: endl;

```
● std::cin - standardowe wejście
```

```
int A;
std :: cin >> A;
```
### std:: $string - n$ apisy w stylu  $C++$

Język C++ udostępnia wygodny dla użytkownika typ danych reprezentujący ciągi znaków - std::string

```
#include <string>
int \, \text{main}()\overline{f}std::string s1 = "John<sub>U</sub>Smith";
std::string s2 = "Ann_{||}Johnson";
std::count << s1 << std::end1:
std::cout << s1 << \sqrt{m}<sub>11</sub>and<sub>11</sub><sup>"</sup> << s2 << std::endl;
return 0:
ŀ
```
Więcej na http://www.cplusplus.com/reference/string/string/

### Jezyk C++ udostepnia wygodny typ do obsługi ciągów znakowych std::string

https://en.cppreference.com/w/cpp/string/basic string http://www.cplusplus.com/reference/string/string/

```
int main(void){
    std::string s1("Napis_1");std::string s2 = "Napis_2";std::string s3 = s1;std::cout << s1 << "..." << s2 << "..." << s3 << std::endl:
    return 0:
}
```
Klasa std:: string udostępnia kilka metod pozwalających na wygodne manipulowanie ciągami znaków, m.in.:

- **·** lenght zwraca długość napisu
- capacity zwraca rozmiar przydzielonej pamięci
- o clear czyści napis
- **o** find przeszukuje napis w celu odnalezienia wzorca

```
std:: string s_n ("to<sub>u</sub>jest<sub>u</sub>napis");
std:: string s_f ("jest");
auto i = s_n. find (s_f);
```
- c\_str zwraca napis w stylu języka C
- o operator[] zwraca znak znajdujący się na wskazanym miejscu
- operator== i inne porównywanie dwóch napisów

Moduł std::string udostępnia również kilka przydatnych funkcji, np.:

o stoi, ltoi, stof, ltod - konwersja napisu do wartości liczbowej

```
std::string s("11");
auto x = stoi(s):
```
● operator+ - łaczy dwa napisy (konkatenacja)

```
std :: string s1 (" Napis_1 ");
std::string s2 = "Napis_2";auto s12 = s1 + s2:
```
- o operator » wczytywanie napisu ze strumienia
- o operator wypisywanie napisu do strumienia

W budowanym systemie niezbędne jest narzędzie do zarządzania czasem. W trakcie implementacji kilku modułów wyższego rzędu wyodrębniono następujące brakujące funkcjonalności:

- pobieranie aktualnego czasu systemowego;
- **•** porównywanie dwóch chwil czasowych i zwracanie różnicy wyrażonej w sekundach;
- wypisywanie na standardowym wyjściu zapisanego czasu w ustalonym (i niezmiennym) formacie (HH:MM:SS).

W jaki sposób należy przystąpić do projektowania modułu odpowiadającego za czas? Jak należy go zaimplementować?

### Tworzenie i używanie nowego typu danych

Tworzenie nowego typu danych najlepiej rozpocząć od przygotowania krótkiego testu!

```
int main ()
{
     auto t1 = now();
     wait (0.1);
     auto t2 = n \circ w():
     t1 . print ();
     t2 . print ();
     std:: cout \lt\lt t2. timeDifference (t1). value () \lt\lt' \lor \n\ln';
     return 0;
}
```
Funkcja now() ma tworzyć obiekt reprezentujący czas zaś funkcja wait(0.1) ma zatrzymać program na 0.1 sekundy. Implementacje tych metod dostępne w materiałach do wykładu.

### Tworzenie i używanie nowego typu danych

Definiując klasę najlepiej od razu zdefiniować typy pomocnicze. W tym przypadku Duration enkapsuluje dlugość interwału pomiędzy dwoma chwilami.

```
class Time
{
public :
    Time ( short h, short m, float s);
    Duration timeDifference (const Time & t2) const;
    void print () const ;
private
    short h = 0:
    short m_ = 0;
    float s_ = 0;
};
```
W jaki inny sposób możemy przechowywać informację o czasie?

### <span id="page-16-0"></span>Tworzenie i używanie nowego typu danych

Definiując klasę najlepiej od razu zdefiniować typy pomocnicze. W tym przypadku Duration enkapsuluje dlugość interwału pomiędzy dwoma chwilami.

```
class Duration
{
public :
    Duration (float value);
    float value () const:
private :
    float value_ ;
};
```
Warto zwrócić uwagę, że dla tak zdefiniowanych klas nie istnieje możliwość zmiany stanu obiektu już po jego utworzeniu. Zapewnienie stałości obiektu na tym etapie jest często wykorzystywaną cechą. Dlaczego?